## **Resto del Carlino** FORLT

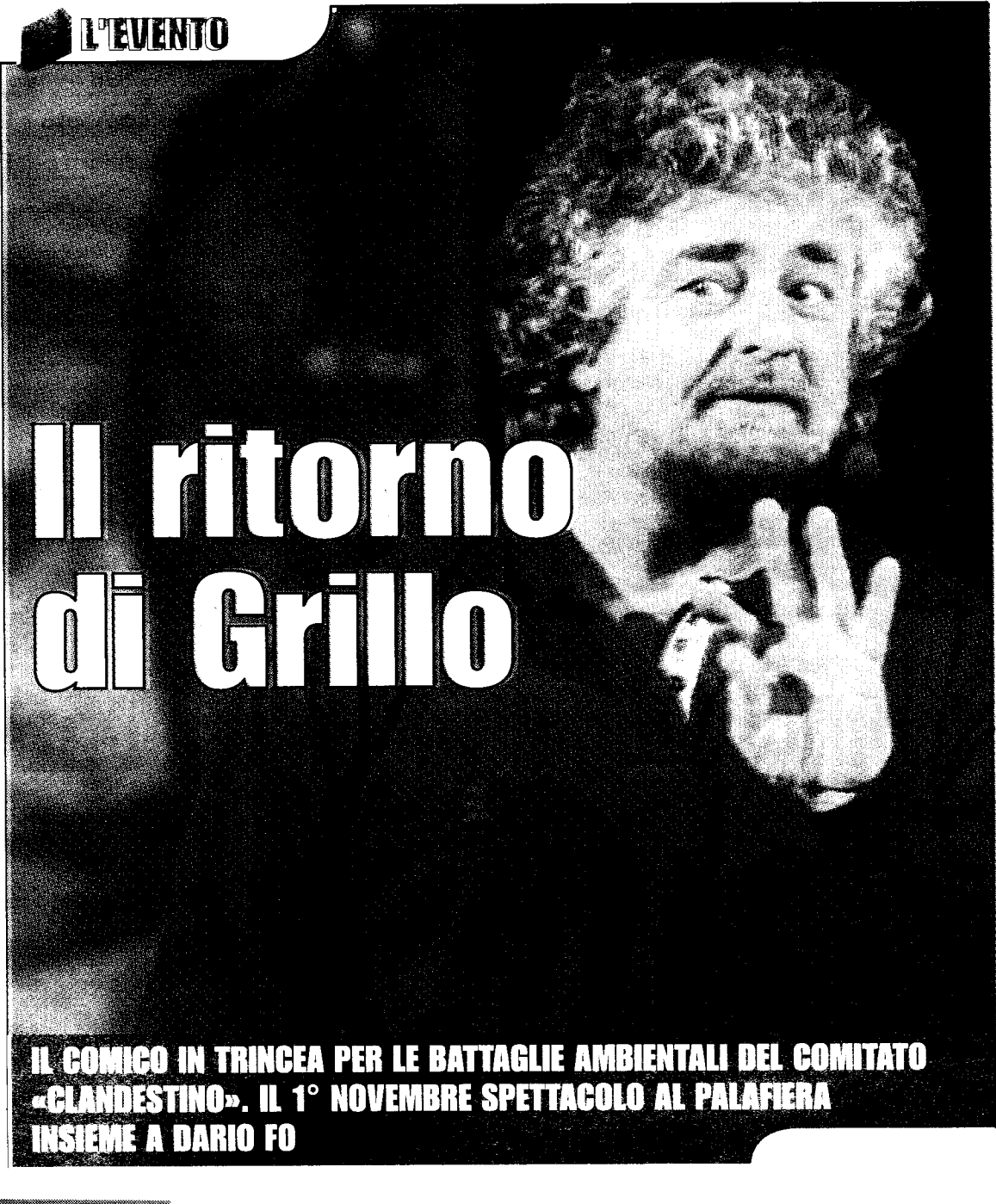

**L'EVENICE** Serata sui temi dell'ambiente e della democrazia partecipata

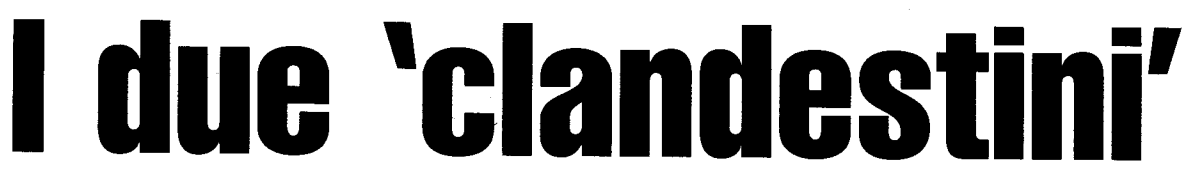